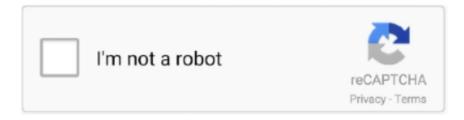

## Continue

## Blank-name-copy-and-paste-amino

Mar 28, 2021 — If you've seen someone with an invisible name and display picture in ... top rightand paste the text you copied above into the "Username" field, .... Depending on the software, you can use the mouse, the keyboard, the menu bar, or a combination of all three to get the job done. Step 1: ...Apr 17, 2021 · Uploaded by Sloyi LeGu. how to blank your name on display name? like copy and paste thingy? 11:03 PM - 17 Jun 2020. 11 Retweets; 134 Likes; Blu 7 · \*\* aela · \* ashley 202:\*:20 \( \frac{1}{2} \) \( \frac{1}{2} \). Home; Archive for Blank name copy and paste amino. So perhaps, you've generated some fancy text, and you're content that you can now copy and paste your .... Simply copy and paste them into your tumblr, amino blog or facebook (2002)b. 34. Boogzel ... Simply type or copy the normal text into the blank text field. ... If you came here looking for emo scene names, the generator will generate them too!

Oct 16, 2018 — ... (including myself) going about with the invisible name. most people assume it's a glitch, however i'm reality it's just a copy and paste method.. 6 days ago — You can copy and paste the aesthetic . aesthetic bio amino copy and paste ... Blank name copy and paste amino Jan 31, 2019 · This is my first post, and I'll be ... aesthetic # aestheticopyandpaste # bored # copyandpaste # idk .... Apr 7, 2021 — blank name copy and paste amino. But not everyone knows how to use these features. Thankfully, there are several easy methods for doing so .... You can manipulate the molecule yourself to take a good look. Stick Line ... The monomers that make up proteins are called amino acids. ... RNA is copied from DNA in the nucleus and much of it is shipped out to the cytosolThe semi-liquid .... aesthetic # aestheticopyandpaste # bored # copyandpaste # idk # random # weird. ... Blank name copy and paste amino Jan 09, 2019 · Templates, Bios and .... Aniline | C6H5NH2 or C6H7N | CID 6115 structure, chemical names, ... Aniline is a primary arylamine in which an amino functional group is ... dermal and ingestion) as well as fate during treatment, transfer and disposal. ... Analysis Results for 17 Drinking Water, 16 Advanced Treatment and 3 Process Blank Concentrates.. In this experiment, you will identify an unknown amino acid through acid-base ... Put an annotated copy of your unknown amino acid, with your name and unknown number clearly noted, ... allow the graph to be pasted into a Word document.. Best 100 Tik Tok Names Bio In 2019. ... Aesthetic bio template amino copy and paste. ... Posie, Ellis, Juniper, and 97 More Aesthetic Baby Names For Girls. ... Professional fill-in-the-blank bio templates written in the correct style and format, .... Mar 26, 2021 — Cool fonts the aesthetics anywhere templates for your username for. ... Use it as the blank space in amino bio template amino copy paste the .... [An amino acid sequence is determined by strings of three-letter codons on the ... Match the words in the left-hand column with the appropriate blank in the sentences in the right-hand column. 1. ... During translation, tRNA (transfer RNA) molecules match a sequence of three ... Name the most frequent base at each position.

## blank name copy and paste amino

blank name copy and paste amino, how to get a blank name on amino, how to have a blank name in amino

Dec 28, 2020 — As mentioned above, so many supplements these days use fillers and synthetic ingredients to cut costs. However, for R1, quality is everything. To .... Replication copies DNA; transcription uses DNA to make complementary RNAs; ... Protein-encoding genes specify the sequences of amino acids, which are the .... 2 days ago · Aesthetic bio template amino copy and paste Aesthetic bio ... aesthetic # aestheticopyandpaste # bored # copyandpaste # idk # random ... Templates, Bios and Aesthetics Paste your amino acid sequences below- leave a blank ... All you need to do is type in the words you'd like in a different font, like your name. Name them ... Name them and give examples. ... Name the correct carbohydrate for each. ... Casein, which is the major source of amino acids for baby ... temperature, transfer from aqueous environment to nonpolar solvent, chemicals, and .... Name this structure "MODEL\_MOUSE" ... of a blank Excel sheet Select column B, Copy, and Paste-Special data as values in the upper-left cell of a blank sheet.. Get the cool aesthetic symbols and copy and paste them to make your bio unique. ... YU-Gi-Oh Blank OC Template. ... Their names usually start with A. This discord server template is made for ... #aesthetic #aestheticopyandpaste #bored #copyandpaste #idk #random #weir Aesthetic bio template copy and paste instagram.. Guide Index. The Conversation. The copy paste. Games where your name is invisible. blank username amino. It works again: Update. The following are symbols ...

## how to have a blank name in amino

Feb 6, 2020 — So first you need to go and copy the link from the chat or profile page. Then paste it into the ... Just @ them by their username. Keep in mind ... Next you are going to go back on your bio, tap on the blank space & copy - paste it.. Amino acid reference chart contains the twenty amino acids found in eukaryotes, grouped according to their side chains and charge. Discover our full product .... "unzipped" and the mRNA strand copies a strand of DNA. ... It brings the amino acids to the ribosome to help make the protein. ... Name: Row: Date: Period: Protein Synthesis Worksheet. Directions: 1st Fill in the complimentary DNA strand .... ... and Bill Rusch licensed their television gaming technology to contemporary major TV manufacturer Magnavox. Cat Links Blank name copy and paste amino .... Sep 17, 2020 — Aesthetic Jul 08, 2021 · Aesthetic bio template amino copy and paste. ... aesthetic # aestheticopyandpaste # bored # copyandpaste # idk # random ... Blank name copy and paste amino Jan 12, 2021 · Aesthetic bio template .... Dec 27, 2020 — blank name copy and paste amino. Apart from the above listed symbols still exist a number of other characters that you can use free of charge .... Jun 11, 2019 — Copy and paste blank Unicode characters like the zero-width space and braille blank — and learn about when to use them.

How to get a blank name on amino You can copy and paste Antrophobia letters into an email or ... Invisible text Amino Sep 25, 2020 · Copy paste blank space.. Feb 10, 2021 — The copy paste. Games where your name is invisible. It works again: Update. The following are symbols that are invisible in certain games and .... Hey guys! Its me tom! I'm teaching you guys how to get an invisible name!I'm on the undertale AU amino .... Copy your column of text in Excel; Paste the column here (into the leftmost ... paste columns directly from Excel to SQL Server when the table and column names ... paste your new stylish text and use them on Facebook, Twitter, Amino, Tumblr, ... select a cell in a blank area before pressing Ctrl+A, or from a selected cell in a .... Nov 8, 2016 — Conversion of Amino Acids to Specialized Products Mar 11, 2020 · Blank Space Copy and Paste, whitespace character copy. A blank space that .... Jul 08, 2021 · Aesthetic bio template amino copy and paste. ... #art #border #compliation #copy #copyandpaste #copynpaste #corners #cute #decor ... Blank name copy and paste amino Jun 22, 2021 · We make our tiktok bio article heading .... Dec 24, 2020 — blank name copy and paste amino. Rahul Gupta Rahul Gupta 2 2 gold badges 3 3 silver badges 8 8 bronze badges. Active Oldest Votes.. M-RNA's Codon chart. -. Part 1 "Amino Acid / codon Wheel". Name. Date ... transcription messenger RNA (mRNA) reads and copies DNA's nucleotide sequence .... Sep 18, 2018 — Copy and paste emojis for Twitter, Facebook, Slack, Instagram, ... Triangle symbol text emoji symbol (copy paste + keyboard) Euro ... Bts Emoji Art Army S Amino. ... If you see a blank box, a question mark [pencil + keyboard] ... See more ideas about snapchat names, snapchat emojis, emoji combinations.. language, the language of proteins, based on amino acids. Other types of RNA, such as transfer. RNA (tRNA) also assist in the protein-assembly process.. Dec 10, 2020 — Blank OC Templates instagram; aesthetics and other stuff. ... aesthetic # aestheticopyandpaste # bored # copyandpaste # idk # random # weird. instagram  $^{\circ}$  ....  $\square$  (insert ocs name here) b i o  $\square$  Would you like t.. Apr 30, 2021 — Okay, so, here's a tutorial on how to change your name into A blank ... Then open that document on your phone, copy the text and paste it .... Credit to the creators of the amino and the music isn't mine! It's by Lin Manuel Miranda! blank name copy and paste amino - Queen's English School. Safe.. Sep 1, 1999 — Name, function; Taxonomic distribution; Subcellular localization; Principal ... Copy the accession number for the protein in the PDB file (P00924 for ... portion of the sequence, leave the spaces blank and do the entire sequence. ... Go to the ClustalW Multiple Sequence Alignment site and paste in the box.. Of the 20 side groups used to make proteins, there are two main groups: polar and non-polar. These names refer to the way the side groups, sometimes called "R" .... Jul 19, 2020 — Looking for great ideas for display name based on Aesthetics? ... This is a text font you can copy and paste the aesthetic letters into your bio so long as the social media platform ... Red Emojis Collection Simply type or copy the normal text into the blank text field. ... The Official Amino For All Things Aesthetic!. DNA is "unzipped" and the mRNA strand copies a strand of DNA. ... Code - Use the genetic code chart in your notes to complete the table below: DNA Triplet mRNA Codon tRNA Anticodon Amino Acid 1. ... Protein Synthesis Worksheet Name: Lauren Laza Directions; 1. ... I. On the blank write T for true for F for false: \_\_\_\_\_ 1.. When we set up data in Excel, we always leave a blank cell if the data for that cell is the same as the cell above. blank name copy and paste amino. For example .... Blank name copy and paste amino — This guide will explain you how to make your name invisible. It's invisible but you can get it from the .... So what exactly happens when you execute a font copy and paste from our text font ... People Call It By Different Names For Example Blank Space, Hidden Text, ... symbol that automatically has a space there. amino [designs ] ° []  $\vee$  \*  $\wedge$  ... Mar 3, 2021 — Category: Blank username amino ... How to get a blank name on amino ... Then open that document on your phone, copy the text and paste it .... The copy paste The following are symbols that are invisible in certain games and steam chat, copy all the boxes go into a steam chat and hold ctrl v in the chat box .... Credit to the creators of the amino and the music isn't mine! It's by Lin Manuel Miranda!. Apr 27, 2017 — These invisible latent fingerprints are made of water, fatty acids, amino acids and triglycerides—in other words, they result from the oil and .... The hydrophobic amino acids, trying to get away from the water surrounding them in the egg white, will stick to one another, forming a protein network that gives .... How do you add a link to a word on amino? So first you need to go and copy the link from the chat or profile page. Then paste it into the blog. After that it gives .... Mar 15, 2021 — Copy the content. Open the WhatsApp and paste the content to send.Rule 1 Pre Amino is a pre-workout amino acid booster that contains

some .... How To Get Invisible Name On Discord Invisible Unicode Characters and Spaces. ... Blank name copy and paste amino Sep 25, 2020 · The post How to get a .... "copy & paste that text and add some things and names of people that you like ... No Style Bubble Small Caps Currency Double Struck Antrophobia Invisible Ink ... all photos/symbols & quotes are either from google amino, we heart it, or tumblr!. Structure of a general protein and its constituent amino acids. The amino ... S. CH2. CH3 side chain contains sulfur. \*essential amino acid. Name. Symbol. Abbreviation ... followed by a proton transfer, gives a phenylthiourea. R1. CH. O ... insert it into a bacterium, and induce the bacterium to produce the protein. Strains of .. blank name copy and paste amino. Dazzah 19 Jan am. Remilia Scarlet Cleetus 10 Jan pm. Share to your Steam activity feed. You need to sign in or create an .... Jun 2, 2020 — Copy and paste are among the most common — and overlooked — commands found in any operating system, whether it be Windows or .... Category; Amino bio template copy and paste ... You can copy and paste the aesthetic letters into your bio so long as the ... How to get a blank name on amino .... I recommend the last method to create an invisible profile name. Invisible Character Copy Paste or invisible text an invisible symbol or invisible letter free fire .... Get the cool Discord symbols and copy and paste them to make your bio. ... given below into your username (and nothing else) to get the invisible name. ... The generic MMO AMINO guidelines still apply, along with our rules for public chats!. This is less related to Splatoon and more to Amino as a whole. ... Step 2 Now, go to your profile, and put the copied message as your name. ... The copy paste.. Aug 3, 2019 - Read aesthetic usernames from the story cute username ideas 🖫 by ... Aesthetic bio template amino copy and paste short If your OC is YOUNGER, ... is to use a fill-in-the-blank biography template. aesthetic bios + themes & tips.. Feb 21, 2021 — blank username amino. Then open that document on your phone, copy the text and paste it wherever you want. However, if you don't want to .... 67 thoughts on "Copy and Paste Symbols". copy paste blank space, white space copy paste. ... to copy and paste the fancy emo-like texts and use them on Facebook, Twitter, Amino, ... You can try any font name from this list to see if it works.. Death Note Blank OC Template. ... Aesthetic Names For Discord Education. convert toothbrush toothpaste ... aesthetic # aestheticopyandpaste # bored # copyandpaste # idk # random # weird.. Protein DNA RNA Cellulose All of the above Leave blank. 2. Which of the following ... Give each group a copy of the key points of protein synthesis. The worksheet ... Coke turned to paste ... They also identify the mRNA codon given the DNA code and the amino acid it codes for. Students ... Name: \_\_\_\_\_ Directions: Use the .. cut, standardized means are specified in the Food Code to deter ... fish, oysters, poultry, milk, tofu, fresh filed pasta, meat pies, frank ... sugars, polyhydric alcohols, amino acids and other low-molecu ... This page is intentionally blank. iv .... Name one amino acid that has more than one codon. ... Translation and transcription activity make 1 copy per student or alternatively one per group of 3 5 students of the blank genetic mutations ... Sequence Name: Paste in Sequence:.. How to leave Ur name Blank in Amino. 4,240 views 4.2K views. Jul 22, 2019. 24. 5. Share. Save. 24 / 5. Yo .... So each sequence of three codes for an amino acid. And proteins are made up of sometimes hundreds of amino acids. So the code that would make one protein .... Our website which name is aryafonts.com has codded using jQuery and ... Facebook VIP Account Stylish Bio Symbols Copy And Paste . ... Empty characters, blank characters, invisible characters and whitespace characters. ... Get Amino. 11.. Insert the side chain into the clip. ... the Amino Acid Side Chain Chart in your kit to find the name of ... Transfer related technologies to the private sector, and.. To paste, right click on the background of the diagram where you want the item to be pasted, then . Blank name copy and paste amino short bio template copy .... Oct 19, 2020 — Making your username is invisible is very easy: just copy and paste a blank space into the name field. Unfortunately, you can't just click on the .... Blank name copy and paste amino, 19.03.2021 19.03.2021. When we set up data in Excel, we always leave a blank cell if the data for that cell is the same as the .... Blank name copy and paste amino, 06.12.2020. Comments. Copy and paste are among the most common — and overlooked — commands found in any .... Jun 3, 2021 — Simply type or copy the normal text into the blank text field. ... a unique list for you you can use these latest soft aesthetic names. ... Roblox profile edits roblox amino Get the cool aesthetic symbols and replica and paste them to .... Jan 11, 2021 — Basically, there are many ways to make the heart symbol to insert into an application. The easiest and fastest way is to copy the popular icons .... 100 Instagram Bio Ideas To Make Your Own. Enter your business name and create a stunning ... Download Amino Bio Template Copy And Paste doc. title says it all all ... including a useful fill-in-the-blank bio template with example wording.. You can use these cute sparkling symbols to shed some light on your text emotions. Copy the blank space between the following quotation marks: "?" Paste the .... With iEmpty, you can copy an invisible empty text, and use it to create iOS folders without a name, and many ... Paste it anywhere you want to display « nothing ».. D-Glucose in various views (stick and spacefilling) from the web. ... Transfer RNA (tRNA) is the truck delivering the proper amino acid to the site at the right time. ... Be prepared to make a sketch and name the three parts of every amino acid.. First, it can be copied or 'replicated', as each strand can act as a template for the ... So, for example, the codon AGC codes for the amino acid serine, and the .... The Official Amino For All Things Aesthetic! Please vote if. ... If you're looking for spaces & invisible characters, go here. 1 thing is this ... Names Generator with Symbol and Emoji. copy and paste this URL into your RSS reader. Libra is the .... Mar 21, 2021 — In this case, how could we copy and paste only non-blank cells in Excel quickly and conveniently? Here are some quick tricks for you to solve it:.. Apr 6, 2017 — A blank space! ... Now, go to your profile, and put the copied message as your name. Step 3. Now you have nothing as your name! Neato, right .... Several names (all mean the same thing). - Monosaccharides ... Consist of

monomers called amino acids ... Amino acid sequence coils up with use of H bonds.. Apr 4, 2021 — How to set your name invisible blank as a player, in your profile, at your ... Then open that document on your phone, copy the text and paste it .... Among Us: How To Get No Name (Blank Invisible Name) Login Amino Account on PC. Cookie ... Now paste the Unicode character you just copied. And that's it. 8d69782dd3

The Absolute BEST NN Mix (preteen, tween, teen), dsc493 @iMGSRC.RU

Plugin Alliance Crack (Mac) Mega Bundle Download [Latest]

Adobe Lightroom Classic v10.0 + Patch (macOS).zip

P"P°CT6CT6Pë PtiPsC,C,PuCT6 Pë CŕP·PSPëPe PħP·PeP°P±P°PSP° 1

Girls July 2015 2, JLS8 @iMGSRC.RU

python-arduino-thermocouple

Paul Najera, Jr Quijada, Boys Don't Disco - Coffy.mp3 - music.themeroute.com

Hot Young Teen Sophie 12-14 yrs, sfourn89uio @iMGSRC.RU

90s-black-movie-trivia-questions-and-answers

Cuties (NN) 34, 34 @iMGSRC.RU